# JAVA TYPES

# **BASIC DATA TYPES**

# GENERAL

Variables are nothing but reserved memory locations to store values. This means that when you create a variable you reserve some space in memory.

Based on the data type of a variable, the operating system allocates memory and decides what can be stored in the reserved memory. Therefore, by assigning different data types to variables, you can store integers, decimals, or characters in these variables.

## TWO DATA TYPES

There are two data types available in Java:

- Primitive Data Types
- Reference/Object Data Types

## PRIMITIVE DATA TYPES

There are eight primitive data types supported by Java. Primitive data types are predefined by the language and named by a keyword. Let us now look into detail about the eight primitive data types.

## BYTE:

Byte data type is an 8‐bit signed two's complement integer.

- Minimum value is -128 (-2^7)
- Maximum value is 127 (inclusive)(2^7 -1)
- Default value is 0

Byte data type is used to save space in large arrays, mainly in place of integers, since a byte is four times smaller than an int.

Example: byte  $a = 100$ , byte  $b = -50$ 

## SHORT:

Short data type is a 16‐bit signed two's complement integer.

- Minimum value is ‐32,768 (‐2^15)
- Maximum value is 32,767 (inclusive) (2^15 ‐1)

Default value is 0.

Short data type can also be used to save memory as byte data type. A short is 2 times smaller than an int

Example: short  $s = 10000$ , short  $r = -20000$ 

# INT:

Int data type is a 32‐bit signed two's complement integer.

- Minimum value is 2,147,483,648.(-2^31)
- Maximum value is 2,147,483,647(inclusive).(2^31 ‐1)
- The default value is 0.

Int is generally used as the default data type for integral values unless there is a concern about memory.

Example: int a = 100000, int b = ‐200000

## LONG:

Long data type is a 64‐bit signed two's complement **integer**.

- Minimum value is -9,223,372,036,854,775,808.(-2^63)
- Maximum value is 9,223,372,036,854,775,807 (inclusive). (2^63 ‐1)
- Default value is 0L.

This type is used when a wider range than int is needed.

Example: long a = 100000L, int b = ‐200000L

# FLOAT:

Float data type is a single‐precision 32‐bit IEEE 754 floating point.

Float is mainly used to save memory in large arrays of floating point numbers.

Default value is 0.0f.

Float data type is never used for precise values such as currency.

```
Example: float f1 = 234.5f
```
## DOUBLE:

Double data type is a double‐precision 64‐bit IEEE 754 floating point.

This data type is generally used as the default data type for decimal values, generally the default choice.

Double data type should never be used for precise values such as currency.

Default value is 0.0d.

Example: double d1 = 123.4

#### BOOLEAN:

Boolean data type represents one bit of information.

There are only two possible values: **true** and **false**.

This data type is used for simple flags that track true/false conditions.

Default value is false.

Example: boolean one = true

## CHAR:

Char data type is a single **16‐bit Unicode** character.

- Minimum value is '\u0000' (or 0).
- Maximum value is '\uffff' (or 65,535 inclusive).

Char data type is used to store any character.

Example: char letterA ='A'

# REFERENCE DATA TYPES:

Reference variables are created using defined constructors of the classes. They are used to access objects. These variables are declared to be of a specific type that cannot be changed. For example, Employee, Puppy etc.

Class objects, and various type of array variables come under reference data type.

Default value of any reference variable is **null**.

A reference variable can be used to refer to any object of the declared type or any compatible type.

Example: Animal animal = new Animal("giraffe");

# JAVA LITERALS:

A literal is a source code representation of a fixed value. They are represented directly in the code without any computation.

Literals can be assigned to any primitive type variable. For example:

byte  $a = 68$ ; char  $a = 'A'$ ; byte, int, long, and short can be expressed in decimal (base 10), hexadecimal (base 16) or octal (base 8) number systems as well. Prefix **0** is used to indicate octal and prefix **0x** indicates hexadecimal when using these number systems for literals.

For example:

```
int decimal = 100; 
int octal = 0144;
int hexa = 0x64;
```
String literals in Java are specified like they are in most other languages by enclosing a sequence of characters between a pair of **double quotes**.

Examples of string literals are:

```
"Hello World" 
"two\nlines" 
"\"This is in quotes\""
```
String and char types of literals can contain any Unicode characters.

For example:

char  $a = \sqrt{u0001' i}$ String  $a = "\u0001";$ 

Java language supports few special escape sequences for String and char literals as well. They are:

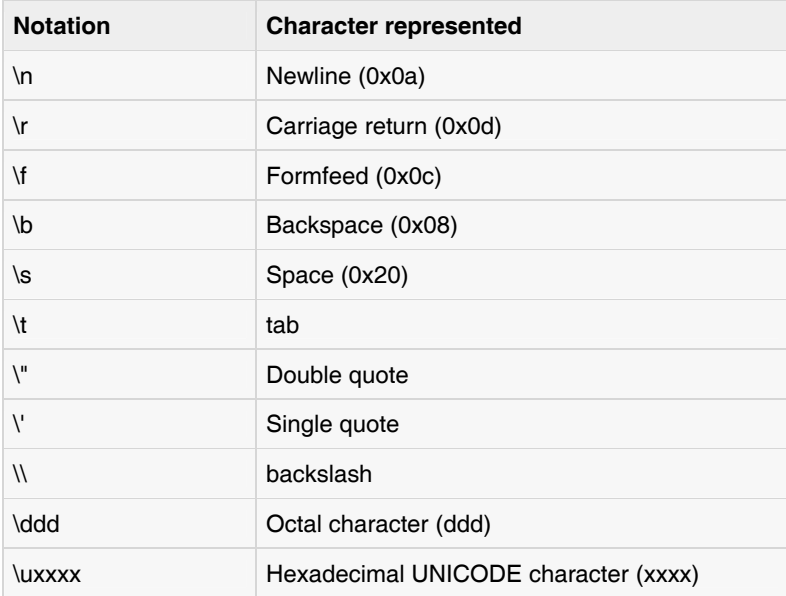

# **VARIABLE TYPES**

# VARIABLES DECLARATION

In Java, all variables must be declared before they can be used. The basic form of a variable declaration is shown here:

type identifier [ = value][, identifier [= value] ...] ;

The type is one of Java's datatypes. The identifier is the name of the variable. To declare more than one variable of the specified type, use a comma‐separated list.

Here are several examples of variable declarations of various types. Note that some include an initialization.

```
int a, b, c; // declares three ints, a, b, and c. 
int d = 3, e, f = 5; // declares three more ints, initializing d, f.
byte z = 22; \frac{1}{10} initializes z.
double pi = 3.14159; // declares an approximation of pi. 
char x = 'x'; // the variable x has the value 'x'.
```
Now, I will explain various variable types available in Java Language. There are three kinds of variables in Java:

- Local variables
- Instance variables
- Class/static variables

## LOCAL VARIABLES:

Local variables are declared in methods, constructors, or blocks.

Local variables are created when the method, constructor or block is entered and the variable will be destroyed once it exits the method, constructor or block.

#### **Access modifiers cannot be used for local variables**.

#### **Local variables are visible only within the declared method, constructor or block.**

Local variables are implemented at stack level internally.

There is no default value for local variables so local variables should be declared and an initial value should be assigned before the first use.

## EXAMPLE:

Here, age is a local variable. This is defined inside pupAge() method and its scope is limited to this method only.

```
public class Test{ 
    public void pupAge(){ 
      int age = 0;
      age = age + 7;
       System.out.println("Puppy age is : " + age); 
    } 
    public static void main(String args[]){ 
      Test test = new Test();
       test.pupAge(); 
    } 
}
```
This would produce the following result:

Puppy age is: 7

# EXAMPLE:

Following example uses age without initializing it, so it would give an error at the time of compilation.

```
public class Test{ 
    public void pupAge(){ 
       int age; 
      age = age + 7;
       System.out.println("Puppy age is : " + age); 
    } 
    public static void main(String args[]){ 
      Test test = new Test();
       test.pupAge(); 
    } 
}
```
This would produce the following error while compiling it:

```
Test.java:4:variable number might not have been initialized 
age = age + 7;
\sim \sim1 error
```
## INSTANCE VARIABLES:

Instance variables are declared in a class, but outside a method, constructor or any block.

When a space is allocated for an object in the heap, a slot for each instance variable value is created.

Instance variables are created when an object is created with the use of the keyword 'new' and destroyed when the object is destroyed.

Instance variables hold values that must be referenced by more than one method, constructor or block, or essential parts of an object's state that must be present throughout the class.

Instance variables can be declared in class level before **or after use**.

Access modifiers can be given for instance variables.

The instance variables are **visible for all methods, constructors and block in the class**. Normally, it is recommended to make these variables private (access level). However visibility for subclasses can be given for these variables with the use of access modifiers.

Instance variables have default values. For numbers the default value is 0, for Booleans it is false and for object references it is null. Values can be assigned during the declaration or within the constructor.

Instance variables can be accessed directly by calling the variable name inside the class. However within static methods and different class ( when instance variables are given accessibility) should be called using the fully qualified name: ObjectReference.VariableName.

```
EXAMPLE:
      import java.io.*; 
      public class Employee{ 
          // this instance variable is visible for any child class. 
          public String name; 
          // salary variable is visible in Employee class only. 
          private double salary; 
          // The name variable is assigned in the constructor. 
          public Employee (String empName){ 
            name = empName;
          } 
          // The salary variable is assigned a value. 
          public void setSalary(double empSal){ 
              salary = empSal; 
          } 
          // This method prints the employee details. 
          public void printEmp(){ 
            System.out.println("name : " + name );
             System.out.println("salary :" + salary); 
           } 
          public static void main(String args[]){ 
             Employee empOne = new Employee("Ransika"); 
             empOne.setSalary(1000); 
              empOne.printEmp(); 
          } 
      }
```
This would produce the following result:

name : Ransika salary :1000.0

## CLASS/STATIC VARIABLES:

Class variables also known as static variables are declared with the static keyword in a class, but outside a method, constructor or a block.

There would only be **one copy** of each class variable per class, regardless of how many objects are created from it.

Static variables are rarely used other than being declared as constants. Constants are variables that are declared as public/private, final and static. Constant variables never change from their initial value.

Static variables are stored in static memory. It is rare to use static variables other than declared final and used as either public or private constants.

Static variables are created when the program starts and destroyed when the program stops.

Visibility is similar to instance variables. However, most static variables are declared public since they must be available for users of the class.

Default values are same as instance variables. For numbers, the default value is 0; for Booleans, it is false; and for object references, it is null. Values can be assigned during the declaration or within the constructor. Additionally values can be assigned in special static initializer blocks.

Static variables can be accessed by calling with the class name: ClassName. VariableName.

When declaring class variables as public static final, then variables names (constants) are all in upper case. If the static variables are not public and final the naming syntax is the same as instance and local variables.

```
EXAMPLE:
      import java.io.*; 
      public class Employee{ 
          // salary variable is a private static variable 
          private static double salary; 
          // DEPARTMENT is a constant 
          public static final String DEPARTMENT = "Development "; 
          public static void main(String args[]){ 
            salary = 1000;
             System.out.println(DEPARTMENT+"average salary:"+salary); 
          } 
      }
```
This would produce the following result:

Development average salary:1000

## NOTE:

If the variables are access from an outside class the constant should be accessed as Employee. DEPARTMENT

## **MODIFIERS**

## ABOUT MODIFIERS

Modifiers are keywords that you add to those definitions to change their meanings. The Java language has a wide variety of modifiers, including the following:

- Java Access Modifiers
- Non Access Modifiers

To use a modifier, you include its keyword in the definition of a class, method, or variable. The modifier precedes the rest of the statement, as in the following examples (blue print):

```
public class className { 
    // ... 
} 
private boolean myFlag; 
static final double weeks = 9.5; 
protected static final int BOXWIDTH = 42; 
public static void main(String[] arguments) { 
    // body of method 
}
```
# ACCESS CONTROL MODIFIERS:

Java provides a number of access modifiers to set access levels for classes, variables, methods and constructors. The four access levels are:

- Visible to the package, the default. No modifiers are needed.
- Visible to the class only (**private**).
- Visible to the whole world (**public**).
- Visible to the package and all subclasses (**protected**).

# **NON ACCESS MODIFIERS:**

Java provides a number of non‐access modifiers to achieve many other functionality:

- The **static** modifier for creating class methods and variables
- The **final** modifier for finalizing the implementations of classes, methods, and variables.
- The **abstract** modifier for creating abstract classes and methods.
- The **synchronized** and **volatile** modifiers, which are used for threads.